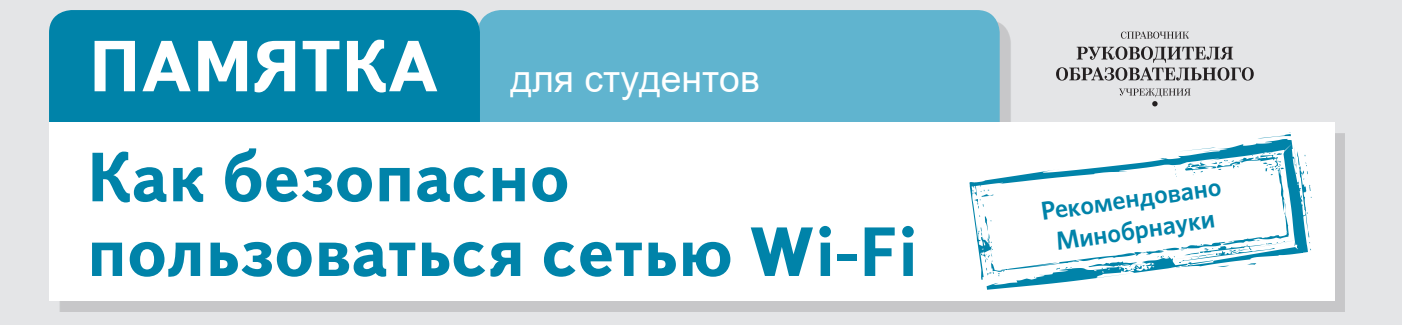

Wi-Fi - это беспроводной способ передачи данных с помощью радиосигналов. В кафе, отелях, аэропортах часто можно бесплатно выйти в интернет через Wi-Fi. Но общедоступные сети Wi-Fi небезопасны.

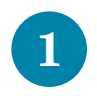

Не передавай личную информацию через общедоступные сети Wi-Fi. Желательно не вводить пароли доступа, логины и номера.

Используй и обновляй антивирусные программы и брандмауэр. Так ты  $\overline{2}$ обезопасишь себя от закачки вируса на устройство.

Отключи функцию «Общий доступ к файлам и принтерам» при использова- $\mathbf{R}$ нии Wi-Fi. Эта функция закрыта по умолчанию, однако некоторые пользователи активируют ее для удобства использования в работе или учебе.

Не используй публичный Wi-Fi для передачи личных данных. Например, для выхода в социальные сети или в электронную почту.

Используй только защищенное соединение через HTTPS, а не HTTP. То есть  $5<sup>5</sup>$ при наборе веб-адреса вводи именно «https://».

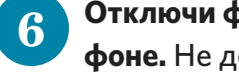

Отключи функцию «Подключение к Wi-Fi автоматически» в мобильном телефоне. Не допускай автоматического подключения устройства к сетям Wi-Fi без твоего согласия.